## vivo\_V30 Pro Wi-Fi 通話(Wi-Fi Calling)

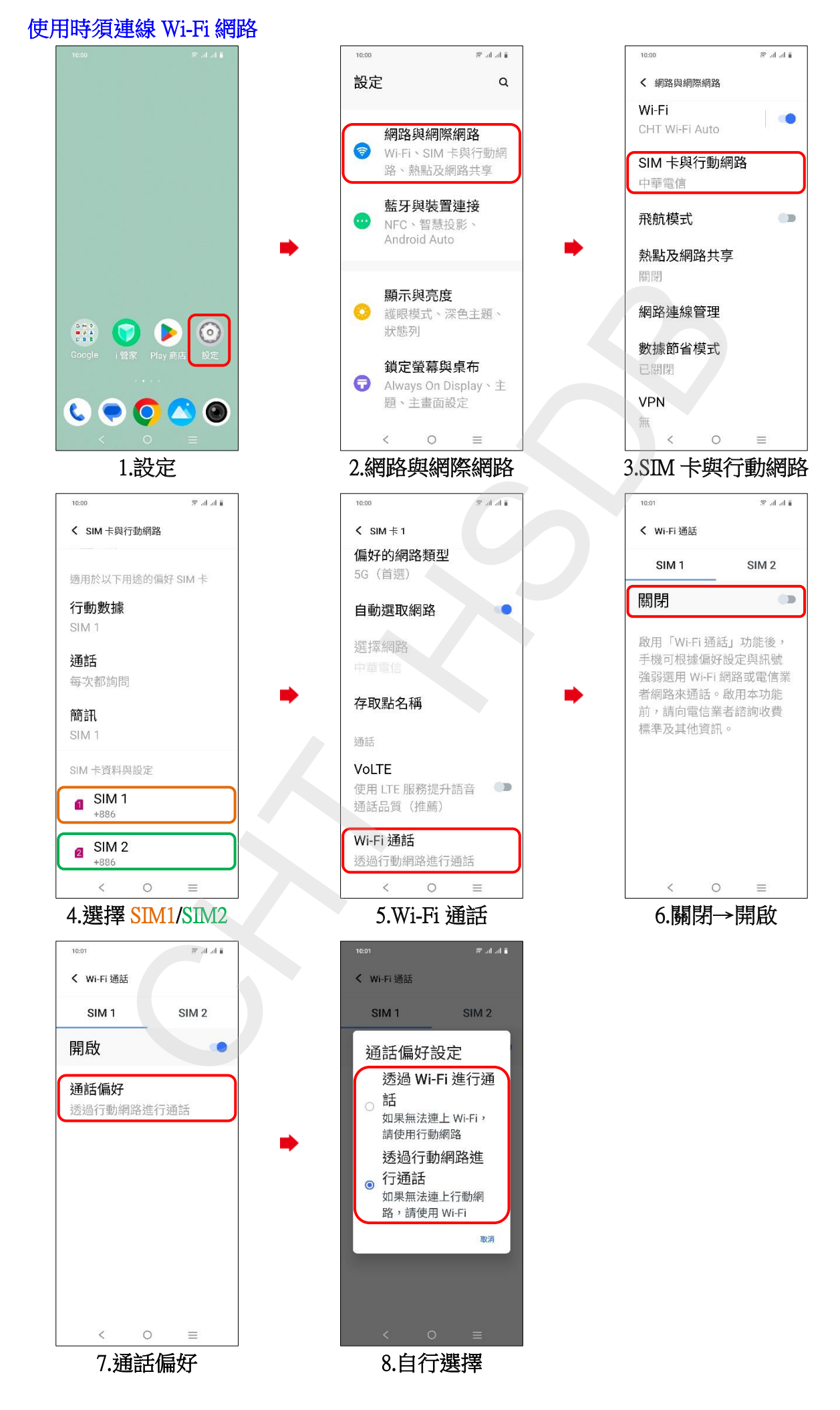